## **Web Tabanlı Matematik Öğretimi ve Ders Sunum Örneği**

# **[Erdal](#page-0-0) Özüsağlam**\*

### **Özet**

Bilişim Teknolojisi ile oluşan baş döndürücü gelişmeler ışığında hızla değişim gösteren sektörlerin başında eğitim gelmektedir.

Bilişim Teknolojilerinin eğitimde kullanımının tarihsel gelişimine baktığımızda üç uygulama biçimi göze çarpar: bilgisayarları öğrenmek, bilgisayardan öğrenmek ve bilgisayarla öğrenmek. Eğitimde bilgisayar konusunda Jonassen'in sözünü ettiği ikinci yaklaşım da bilgisayarların ders anlatma aygıtı olarak kullanımını kapsar. Ülkemizde çok yaygın olmasa da Bilgisayar Tabanlı Eğitim olarak bilinen bu yöntemde bilgisayar yazılımı aracılığıyla dersin içeriği öğrenciye sunulur. Öğrencinin bu içeriği bilgisayar ekranından okuyarak ve zaman zaman konuyla ilgili sorulara cevap vererek bir öğretmenden öğrendiği gibi öğrenmesi beklenir. Bunun yanı sıra yine ABD'de daha yaygın olan alıştırma-uygulama programları bir konuyu öğrenmiş olan öğrencinin alıştırma yapmasını sağlar. Tek amaç pratik yapmak olduğundan programcılık bakımından basit, üretim maliyeti açısından ucuz olan bu programlar ABD'de bilgisayarlar eğitim alanına girdiğinde en sık kullanılan programlardı.

Eğitimde hedeflenen amaç; bilgi teknolojilerine açık, araştıran, teknolojik gelişmeleri takip eden, değişimlere hızla adapte olan ve bunu eğitim ortamında uygulayan bilişimci eğitimciler yetiştirerek, ülkemizin ihtiyaç duyduğu bilgi toplumunu oluşturmak olmalıdır.

Günümüzde bilişim teknolojilerinin hızla gelişimi devam etmektedir. Bu paralelde eğitim ortamları farklılaşma göstermektedir. Web tabanlı Matematik eğitimi de bu farklılaşmanın uygulanmasının bir çeşididir.

Bu çalışmada; teknoloji desteğinin gerekliliği sorgulanarak, bir matematik dersi internet tabanlı nasıl anlatılır, örnek hazırlanmış bir web sitesi ve nesne tabanlı gelişmiş matematik yazılımların destekleriyle örnek bir ders sunumu gerçekleştirmektir.

Anahtar sözcükler: Web Tabanlı Eğitim, Web Tabanlı Matematik, Uzaktan Eğitim

<span id="page-0-0"></span><sup>\*</sup>Arş.Gör., Eskişehir Osmangazi Üniversitesi, Fen-Edebiyat Fakültesi, Matematik Bölümü, Meşelik–Eskişehir. E-Posta: erdalo@ogu.edu.tr

#### **Web-Based Mathematics Education and Delivery of a Sample Lesson**

#### **Abstract**

In light of the incredible developments in information technology, the education sector is one of the most rapidly changing sectors.

When we glance at the development of use of information technology in education throughout time, three types of applications stand out: learning about computers, learning from computers and learning with computers. Regarding computers in education, Jonassen states that the second type involves computers as a tool for delivering a lesson. Although it is not very widespread in our country, this approach known as Computer-Based Education includes delivering the lesson content to the student with the use of computer software. In this method, it is expected that the student read the content from the monitor of the computer and answer questions from time to time, just as if he is learning from the teacher. In addition to this, a practice which is more common in the USA, are exercise-practice programs which allows the student to practice repetitions about a topic that they have learnt. The single aim of these programs is to practice repetition therefore the programs are simple and the production cost is quite low so they are frequently used in the USA.

The aim in education should be to train informatic educators who are open to technology, research and follow and quickly adapt to technological developments and can apply these in educational settings. In turn, this will assist to develop an informatic society.

Today, the rapid development of informatic technologies is continuing. Parallel to this, the educational environments are also changing. Web-based mathematics education is one of the variations of the changing applications.

In this study, the following have been examined: once investigating the necessity of technological support, how to teach an internet based mathematics lesson; a sample web site and a sample delivery of a lesson with the support of practical/object-based mathematics software.

Keywords: Web-Based Education, Web-Based Mathematics, Distance Education

### **Giriş**

### **WTM***,* **Bilişimci Öğretmenler ve Matematik Öğretimi**

Eğitim Teknolojisi; öğrenme-öğretme ortamlarını etkili şekilde tasarımlayan, öğrenme ve öğretme de meydana gelen sorunları çözen, öğrenme ürününün kalitesini ve kalıcılığını arttıran bir akademik sistemler bütünüdür.

Web Tabanlı Matematik "*WTM*", eğitimin zaman ve mekandan bağımsız olarak yürütüldüğü; bilgisayarın bir araştırma ve iletişim amacıyla, öğretim ve sunum aracı olarak kullanıldığı eğitim modeli olarak tanımlanabilir (Tokman, 1999).

Bilgisayar teknolojilerindeki gelişmeler ve bu gelişmelerin başka alanlarla birlikte Eğitim-Öğretim alanına uygulanması, öğretmenlik mesleğini klasik olarak öğrenen ve öğreten olmaktan çıkarmaktadır. Bilgisayarlı ortamların eğitim-öğretime bugün sağladığı ve gelecekte sağlayacağı imkanları, mevcut öğretmenlerin tümünün bildiklerini ve uyguladıklarını söylemek gerçekçi olmayacaktır. Burada amaç, görevde olan binlerce eğitici ve öğretmen, öğrencilerin geleceğe yönelik kaygılarını, gelişen yeni teknikler ve öğretim yöntemleri kullanarak gidermeleridir. Ancak bunun için öncellikle, yaşadığımız yüzyılda matematik öğretmenlerinin bilişim teknolojileri hakkında bilgi sahibi olmaları, gelişmeleri takip etmeleri ve dolayısıyla bunu sınıf ortamında uygulamaları kaçınılmaz olmuştur.

Web tabanlı matematik eğitiminin kullanılması ile, eğitim sisteminde ve matematik öğretiminde öğrenciler gösterilen konuyu niçin öğrendiğini, yaşamda nerede kullanmaları gerektiğini, ezbere dayalı olmayan mekanik işlem yapabilme yeteneğini geliştirmeleri sağlanacaktır.

Birçok bilgisayar yazılımlarının amacı, öğrencilerin konuyu anlamalarını kolaylaştırıcı pratik çalışmalar yapabilmelerini sağlamak, eleştirel düşünce ve problem çözme becerilerini destekleyip geliştirmesidir.

Böylelikle eğitimde bir matematik dersinde nesne tabanlı programlama desteği ile gelişen bilişim teknolojilerinde web tabanlı bir ders sunumu gerçekleştirmek hedeflenmiştir. Bu programlardan en çok kullanılanlardan Maple ve Mathematica programları, matematik dersinde öğrencilerin sembolik hesaplamalarında ya da Nesne Tabanlı programlama dili olarak nasıl kullanılabileceği verilmiştir. Matematik dersinin ve basit programlamaların Maple ve Mathematica ile nasıl eğlenceli hale geldiği gösterilmeye çalışılmıştır. Maple ve Mathematica'nın bir avantajı Nesne Tabanlı ve öğrenilmesi kolay bir program olmasıdır.

Matematik dersinin web üzerinden sunum uygulaması üç ana parçadan oluşur: (1) haftalık ders programları doğrultusunda öğrencilerinin ders özetleri ve materyallerini okuyabilecekleri okuma bölümleri, (2) çevrimiçi iletişim panosu, ders materyalleri, internet kaynaklarına bağlantılar, notlar ve duyurular gibi bölümleri içeren ve şifre ile giriş yapılan bir ders sitesi, (3) öğrencilerin ders sonrasında çeşitli nesnel programlarını kullanarak yapabilecekleri küçük ödev uygulamalarından oluşmaktadır (Baki, 1999).

Matematik eğitiminde öğretimin her kademesindeki öğrencilerin matematikten keyif almaları ve kolay öğrenmelerine yardımcı olmak, soyut ifadelerden ziyade somut ifadeler kullanmaktan geçtiği kaçınılmazdır. Matematiği Maple ve Mathematica programı ile anlatımda öğrencilere yardım etmenin üç yolu olduğu gözlenmiştir (Özüsağlam, 2001). Bunlar;

- ÷ Grafik desteği,
- Ψ. Küçük ve basit programlar,
- ₩. İnteraktif uygulamalar

Bu bağlamda, iki boyutlu ve üç boyutlu grafiklerin öğrencilere çizdirilmesiyle öğrenciler tarafından konunun daha kolay anlaşıldığı gözlenmiştir. Öğrencilerin hoşlanarak yapabilecekleri bazı basit ve temel programlar, Nesne Tabanlı Programlama Dili olan Maple ve Mathematica ile verilmiştir. Basit anlamda, faktöriyel bulma, kenarları verilen herhangi bir üçgenin alanını bulma, dik üçgende uzun kenarı bulma gibi basit örneklerden karmaşığa doğru ilerlemeleri gözlenmiştir.

### *Maple ve Mathematica Komutları*

Maple ve Mathematica Programı, lise ve üniversite öğrencilerinde öğretim materyali olarak kullanılabilir. Örneğin, ortaöğretimde verilen ikinci derece fonksiyonların (parabollerin) grafiklerini öğrencilere daha anlaşılır hale getirmek için bu konuyu eğlenceli biçime dönüştürmek mümkündür. Mesela, parabollerin grafiklerini öğrencilerin kendilerinin çizmeleri istenebilir. Başlangıçta deneme yanılma yolu ile öğrenciler ikinci derece fonksiyonların bazı özelliklerini daha iyi anlayacaklardır. Öncelikle kullanılan programların temel birkaç özelliklerinden kullanılacak olan komutlar verilmiştir. Bu anlamda Maple ve Mathematicada birçok sayıda komut vardır. Öğrenmek için bazı temel komutları bilmek yeterlidir. Mathematica ve Maple'da komutlar benzer bir yapı göstermelerine rağmen, Örneğin; Mathematica'da genellikle bütün komutların ilk harfi büyük harf ile başlar. Fonksiyonlarda ( ) parantezler yerine [ ] parantezleri kullanılır. Benzer şekilde matematikte kullandığımız f(x) fonksiyonu yerine f[x] yazılmalıdır. Trigonometrik fonksiyonlar için, **Cos[x], Sin[x], Tan[x]** ve grafik çizme komutu olarak da **Plot[ ]** kullanılır. İki köşeli parantez arasına hangi fonksiyonun grafiğinin çizilmesi isteniyorsa fonksiyon yazılır ve programı çalıştırmak için de **Shift** ve **Enter** tuşlarına beraber basılır ve ekranda sonuç veya sonuçlar görülür.

### Örneğin;

Girilen bir fonksiyonu çarpanlara ayırma komutu;

 $In[1]:= Factor[x*x-7*x+12]$ Out[1]:=  $(-4+x)$   $(-3+x)$ Girilen iki tarih arasındaki gün sayısını bulan program;  $In [2] := \langle \langle$ Miscellaneous'Calendar' DaysBetween[{1986,12,10},{2004,12,28}]  $Out[2] := 6593$ Verilen bir fonksiyonun basit kesirlere ayrılmış olarak ifadesini bulan program;  $In[3]:=Apart[1/(x*x-4)]$ 

Out[3]: 
$$
\frac{1}{4(-2+x)} - \frac{1}{4(2+x)}
$$

Girilen bir sayının ortak bölenlerini bulmak için;

In[4]:=Divisors[28]  $Out[4] = \{1, 2, 4, 7, 14, 28\}$ programı yazılır**.**

Programda herhangi bir komut hakkında bilgi almak istenildiğinde ??komut yazarak yardım penceresinden bilgi almak mümkün olabilir. Örneğin; **??Plot** yazıp **Shift** ve **Enter** tuşlarına beraber basıldığında Plot komutu hakkında bilgi alabiliriz.

 $y=(x+1)/(x^2+x-2)$  fonksiyonunu  $[-5, 5]$  aralığında grafiğinin çizilmesi istenilirse,  $Plot[(x+1)/(x^2+x-2),{x,-5,5}]$  komutunu yazmak yeterlidir.

 $In[5]:=Plot[(x+1)/(x^2+x-2),\{x,-5,5\}]$ Out $[5]$ :=

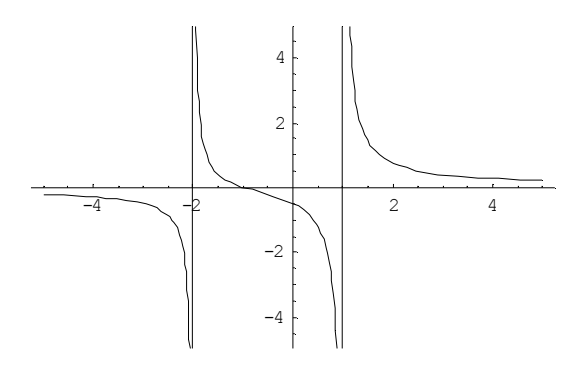

Verilen herhangi bir doğal sayının faktöriyelini bulmak için;

 $In[6] := Clear[n, fac]$  $fac[0]=1;$  $fac[1]=1;$ fac[n ]:=fac[n]=n fac[n-1]; fac $[5]$ 

programı yazılır ve aşağıdaki 120 sonucu bulunur. Fac[ ] içine farklı sayılar yazılarak farklı sayıların faktöriyelleri bulunabilir.

 $Out[6] = 120$ 

Ayrıca lineer denklem sistemleri de çözülebilir. Örneğin;

Solve[{x+y=-2, 3x-y=-4}, {x,y}]  
\n
$$
x = \frac{3}{2}
$$
  $y = \frac{1}{2}$   
\nSolve[{2x-3y+4z=-2, 3x-2y+z=-0, x+y-z=-1}]  
\n $x = \frac{7}{10}$   $y = \frac{9}{5}$   $z = \frac{3}{2}$   
\nSolve[{  
\nx1 + x2 + x3 = 6,  
\nx1 + 2\*x2 + 3\*x3 = 14,  
\nx1 + 4\*x2 + 9\*x3 = 36  
\n}, {x1, x2, x3}]  
\n{x1 \Box 1, x2 \Box 2, x3 \Box 3}}

ve f(x)=x Exp(x) fonksiyonu için [0, 3] aralığını 20 eşit parçaya bölerek dikdörtgenler yöntemi ile yaklaşık değerini, tam değerini ve aradaki hatayı veren bir program aşağıdaki şekilde verilebilir.

```
f[x_]:= x^* Exp[-x];
a=0; b=3; m=20;h=(b-a)/m;
num = Sum[ h^* f[a + i*h], {i,0, m-1}] // N
exa =Integrate[f[x], {x,a,b}] // N
err = Abs[num - exa]
```
verilen iki sayının ortalaması

 $x=4$  $v=6$  $av=(x+v)/2$ 

şeklinde bulunur. Ayrıca sırasıyla kenarları girilen herhangi bir üçgenin alanını,

 $a=3$ :  $b=4$ :  $c=5$ :  $u=(a+b+c)/2$ ;  $s = Sqrt[u*(u-a)*(u-b)*(u-c)]$ ve uzun kenarı ve dik kenarları girilen bir üçgenin uzun kenarı da  $a=3$ :  $b=4$ :

hyp= $Sqrt[(a*a+b*b)]$ programı ile de hesaplanabilmektedir.

### *Matematik ve Oyun ile Parabol Öğretimi*

Bilgisayar oyunlarının, matematik öğretiminde kullanımı ile öğrencilerin eğitimlerindeki başarı düzeylerini ve yaratıcılıklarını geliştirdiği, bilgi alış verişine olanak sağladığı ve iletişim kurmada faydalı olduğunda olumlu bir etkide bulunduğu gözlenmektedir. Böylelikle Matematik öğretiminde kullanılacak interaktif oyunlar öğrencilerin gelişim süreçlerinde bilişsel, sosyal ve fiziksel becerilerinin gelişmesinde çoğulcu bir ortam sağladığından faydalı olacaktır. Bu makalede fonksiyonların grafiklerinin kolay bir şekilde çizilebileceğini göstererek, bunu keyif alacakları bir oyun etkinliği olarak sağlamanın yolları aranmıştır. El ile çizmekte zor çizilen grafikler ve eğriler kolaylıkla Maple ve Mathematica ile çizilebilir. Aynı zamanda öğrenciler de en karmaşık grafikleri bile deneyerek yapabilirler. Öğrenciler kendi yapmış oldukları şekil ve grafikler ile matematiğin daha sevimli ve daha eğlenceli hale geldiğini görebileceklerdir.

Eğriler ve çizimleri matematik kitaplarında olmasına karşın, burada amaç öğrencilerin kendilerinin grafik çizebilmelerini geliştirmeleri ve konuyu daha etkin bir biçimde öğrenmelerini sağlamaktır. Bu tür çalışmalar kişilerin yaratıcılıklarını geliştirecektir. Bu çalışmada, Maple ve Mathematica'nın ikinci derece fonksiyonların ve parabollerin grafiklerinin çizilmesinde nasıl kullanılabileceği açıklanmıştır. İkinci derece fonksiyonlar matematiğin içinde öğrenilmesi en kolay konulardan bir tanesidir. Bununla birlikte parabollerin grafikleri okullarda öğrenilirken öğrenciler verilen fonksiyonların grafiklerini çizmek, koordinatları kestiği yeri bulmak ve tepe noktalarını bulmak zorundadırlar. Geleneksel bir yöntem yerine Maple veya Mathematica kullanılabilir. Bu isi eğlenceli hale getirmek için üç farklı parabol kullanarak akılda kalıcılığını sağlamak amacıyla bir insan kafası çiziminin yapılmasıyla, öğrenciler parabol ve ikinci derece fonksiyonların bir çok özelliklerini öğrenebilirler. İlk zamanlarda kod yazmak bir lise öğrencisi için başta zor gelebilir. İlk etapta iyi bilen birinin ya da öğretmenin yardımına ve açıklamasına ihtiyaç vardır. Açıklamalardan ve yardımdan sonra öğrencilere fonksiyonların katsayılarının adım adım değiştirmelerini söylenirse, ilk olarak aşağıdaki grafiği elde edilir.

 $sageoz = Plot[-(x-2)^2+2, {x,1,3}]$ ; solgoz=Plot $[-(x+2)^2+2, {x-3,-1}]$ ; agiz=Plot[ $1/2*x^2-2$ , {x,-2,2}]; Show[ $\{sologoz, saggoz, agiz\}$ , AspectRatio $\Box$ Automatic]

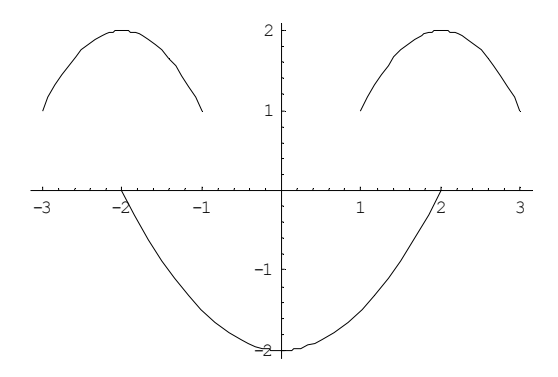

İkinci adım olarak fonksiyonların katsayılarını aşağıdaki gibi değiştirmeleri söylenirse aşağıdaki grafiği elde edilir.

saggoz=Plot $[(x-2)^2+2, {x,1,3}]$ ; solgoz=Plot $[(x+2)^2+2, {x,-3,-1}]$ ; agiz=Plot[ $1/2*x^2-2$ , {x,-2,2}];  $Show [$ {solgoz,saggoz,agiz}, AspectRatio $\Box$ Automatic]

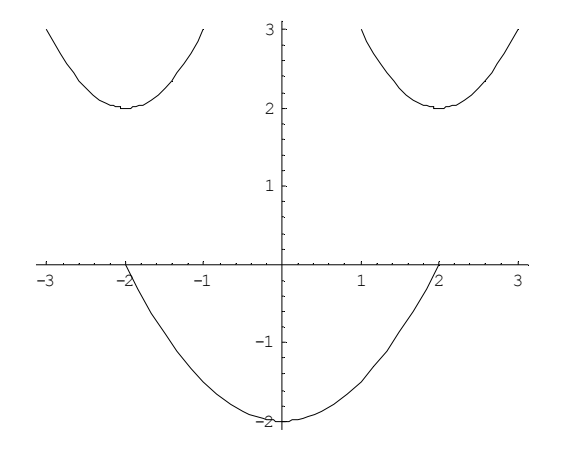

Burada öğrenciler katsayıların işaretinin değiştirilmesi ile birlikte parabolün yön değiştirdiğini kavrayacaklardır. Benzer şekilde aşağıdaki program da uygulandığında grafiğin insan yüzü olarak değiştiği ve her bir bölgenin de renklerle ayrılmış olduğu gözlenmiştir.

Needs["Graphics`FilledPlot`"];

```
sacrengi=FilledPlot[\{-1/2*x^2+8,-3/8*x^2+6\}, \{x,-4,4\}, Fills\BoxHue[1/6]];
    sageoz1 = Plot[(x-2)^2 + 7/4, {x, 1, 5/2}];
    sageoz2 = Plot[-(x-3/2)^{2}+3, {x,1,5/2}];
    saggozbebegi=FilledPlot[\{-5*(x-3/2)^2+3(x-5)\}2)^{2}+7/4}, {x,7/6,2}, Fills Hue[2/3]];
    sagkas=Plot[-1/2*(x-2)^2+7/2,{x,1,3}];
    solgoz1=Plot[(x+2)^2+7/4, {x,-5/2,-1}];
    solgoz2=Plot[-(x+3/2)^2+3, {x,-5/2,-1}];
    solgozbebegi=FilledPlot[\{-5*(x+3/2)^2+3(x+2)^2+7/4\}, \{x,-2,-7/6\},
Fills Hue[2/3]];
    solkas=Plot[-1/2*(x+2)^{2}+7/2, {x,-3,-1}];
    burun=Plot[-2*x^2+1/2,\{x,-1/2,1/2\}];
    agiz1=Plot[1/2*x^2-2, {x,-2,2}];
    agiz2=Plot[1/4*x^2-1,\{x,-2,2\}];
    dil=FilledPlot[\{-1/2*x^2-3/2,1/2*x^2-2\},
     \{x,-1/Sqrt[2], 1/Sqrt[2]\},\Fills Hue[0]];
    cene=Plot[1/4*x^2-4, {x,-4,4}];
    Show[{cene, dil, agiz1, agiz2, burun, solkas,
    solgozbebegi, solgoz1,solgoz2, sagkas, saggozbebegi, saggoz1, saggoz2,
sacrengi}, AspectRatio \BoxAutomati, PlotRange \BoxAll, Axes\BoxFalse]
```
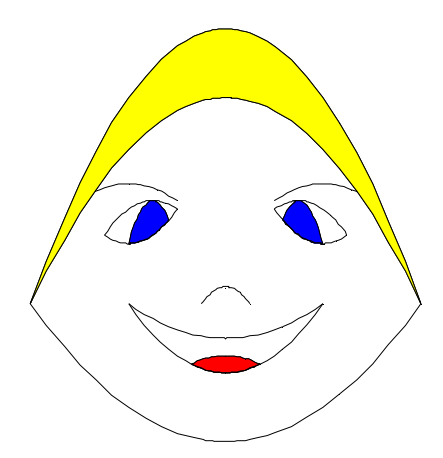

Uygulama sırasında öğrenciler iki parabol arasındaki ilişkiyi öğreneceklerdir. Aynı zamanda bu çizimde iki parabolün hangi noktalarda kesiştiğini nasıl hesaplandığını ve bu kesişim bölgelerinin nasıl boyandığını kavrayacaklardır. Üstelik oluşturulan yüzün gerçek bir insan yüzü ile tam olarak uymadığını da düşünecek ve gerçek yüz çizebilmek için öğrenciyi araştırmaya da teşvik edecektir. Öğrenci isterse yeni bir insan yüzü çizerek saç ve göz rengini farklı renklerle de aşağıdaki gibi değiştirebilir.

Needs["Graphics`FilledPlot`"]; sacrengi=FilledPlot[ $\{-1/2*x^2+8,-3/8*x^2+6\}$ ,  $\{x,-4,4\}$ ,Fills $\Box$ Black];

```
saggoz1 = Plot[(x-2)^{2}+7/4, {x,1,5/2}];
    saggoz2=Plot[-(x-3/2)^2+3, {x,1,5/2}];
    saggozbebegi=FilledPlot[\{-5*(x-3/2)^2+3, (x-3/2)\}2^{\frac{2}{2}+7/4}, {x,7/6,2}, Fills Black];
    sagkas=Plot[-1/2*(x-2)^2+7/2, {x,1,3}];
    solgoz1=Plot[(x+2)^2+7/4, {x,-5/2,-1}];
    solgoz2=Plot[-(x+3/2)^2-3,\{x,-5/2,-1\}];
    solgozbebegi=FilledPlot[{-5*(x+3/2)^2+3,(x+2)^2+7/4},{x,-2,-
7/6}, Fills\negBlack]:
    solkas=Plot[-1/2*(x+2)^2+7/2, {x,-3,-1}];
    burun=Plot[-2*x^2+1/2,\{x,-1/2,1/2\}];
    agiz1 = Plot[1/2*x^2-2,\{x,-2,2\}];agiz2=Plot[1/4*x^2-1,\{x,-2,2\}];
    dil=FilledPlot[\{-1/2*x^2-3/2,1/2*x^2-2\},
     \{x,-1/Sqrt[2], 1/Sqrt[2]\}, Fills\BoxOrange];
    cene=Plot[1/4*x^2-4,\{x,-4,4\}];
    Show[{cene, dil, agiz1, agiz2, burun, solkas,
    solgozbebegi, solgoz1,solgoz2, sagkas, saggozbebegi, saggoz1, saggoz2,
sacrengi}, AspectRatio \BoxAutomati, PlotRange \BoxAll, Axes\BoxFalse]
```
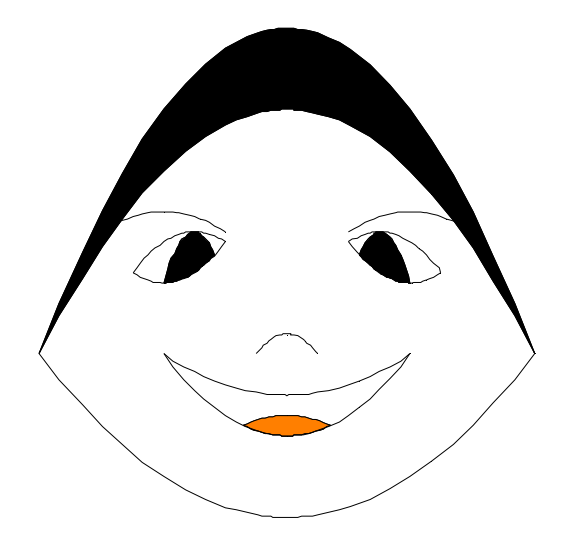

Uygulamalar sonunda öğrencilerin keyif aldıklarını ve merakla değişik figürler çizme çabası içinde oldukları gözlenmiştir. Ayrıca ders bitiminden sonra gitmedikleri, bilgisayar kullanarak çizimlere devam etmek istedikleri gözlemlenmiştir.

## **Web Tabanlı Matematik Dersi Sunum Uygulaması**

Bu Teknolojinin tercih nedeni olması, kullanılacak gereksinimler istenildiğinde ücretsiz ve kurulumu kolay yazılımlar olmasından kaynaklanmaktadır. Öncelikle bu teknolojide PHP ve MySql ile yapılmış açık kaynak kodlu yazılımlar araştırılmıştır. Program Linux ortamında çalışmakla beraber lokal olarak kendi laboratuvar bilgisayarlarında denenmiştir.

Web arayüzlerde derslerin konu içerikleri, html sayfaları olarak hazırlanmış, klasik bir web sayfası görünümüne sahip, interaktif uygulamalar, online sınavlar ve hazırlık testleri için jawascript, ASP, PHP gibi platformlar kullanılmıştır.

Aşağıda verilen arayüzde öğretmen ve öğrenci girecekleri kullanıcı ve şifreler ile karşılarına gelecek olan web sayfasında öğretmenler; soru havuzuna soru ekleme-çıkarma, anket soruları ekleme, ders notlarını güncelleme, ödev sorusu ve projeler ekleme, ödevleri değerlendirip sonuçlarını yayınlama modüllerini yönetebilmektedirler.

Benzer şekilde öğrenciler; siteye girdiklerinde karşılarında yetkisi daha az olan, ders notlarını takip etme, ödev gönderme, forumu kullanarak gerek öğretmenine gerekse diğer üyelere soru ve mesaj gönderme, sınav öncesi hazırlanmış online quizlerle kendini değerlendirme gibi tüm aktif hizmetlerden faydalanabilmektedirler.

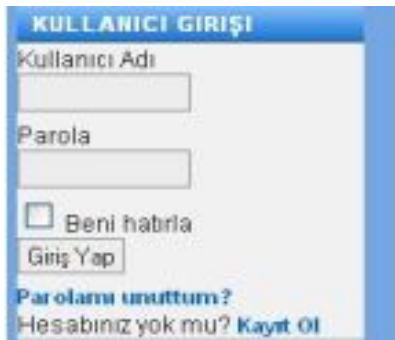

*Yetki derecelerine göre kullanıcı giriş modülü*

| KUL UP             | <b>ANASAYFA</b>                                                                                                    |                                                                                                    | <b>BOLUM</b>                                                                 |
|--------------------|----------------------------------------------------------------------------------------------------|----------------------------------------------------------------------------------------------------|------------------------------------------------------------------------------|
| Anasayfa           | E(b)<br><b>LACAN'LA MATEMATIKTE BIR GEZI</b><br>Yazar Administrator<br>Thursday, 27 April 2005<br>Jacques Lacan (1901-1981), yirminci yüzyılın en etkileyici, tarbşmalı ve aykın Fransız düşünürlerinden<br>birisidir. Psikanaliz kuramı ve pratiği üzerindeki çalışmaları ve özellikle Freud'la ilgili verdiği devrimsel<br>nitelikteki konferanslar, psikanaliz alanının çok dışına taşmıştır.<br>Psikanalizle ilgili görüşleri, indirgemeci dogmadan uzaklardadır.<br>Tersine, süregiden özeleştirel bir keşif sürecinde parlak<br>çözümlemeleriyle yol gösterici bir kişilik olmuştur.<br>Gezi |                                                                                                    | Akademik Personel                                                            |
| Yönetim            |                                                                                                    |                                                                                                    | Akademik Program                                                             |
| Yönetmelik         |                                                                                                    |                                                                                                    | Akademik Taloim                                                              |
| Duvunalar          |                                                                                                    |                                                                                                    | Bölüm Duvuruları                                                             |
| Etimlik Talermi    |                                                                                                    |                                                                                                    | Yayınlar                                                                     |
| Maternatik         |                                                                                                    |                                                                                                    | Sinav Tarihieri                                                              |
| <b>Bilgis ayar</b> |                                                                                                    |                                                                                                    | Haftalık Ders Programı                                                       |
| Teknoloji          |                                                                                                    |                                                                                                    | Bölüm Linkteri                                                               |
| <b>Dosyalar</b>    |                                                                                                    |                                                                                                    | Öğrenci işleri                                                               |
| Forum              |                                                                                                    | <b>KULLANICI GIRISI</b>                                                                                                    |                                                                              |
| Edlence            | Son Oünselleme (Thunday, 27 April 2006).                                                                                                    |                                                                                                    | Kullanıcı Adı                                                                |
| Kistop Linkleri    | E2 Devamm oku                                                                                                    |                                                                                                    |                                                                              |
| Site Haritası      | <b>MATEMATIK KAYGISI BIR YAZGI</b>                                                                                                    | <b>MATEMATIKTEN NEDEN</b>                                                                                                    | Parola                                                                       |
| Örnek Öğr. Gör.    | F(9)<br><b>DEGILDIR</b>                                                                                                    | <b>Abi</b><br><b>KORKULUR?</b>                                                                                                    |                                                                              |
|                    | Yazar Administrator<br>Thursday, 27 April 2005<br>Matematiğin gerek tarihsel sürecini, gerekse<br>felsefi özelliklerini ele alırken gündelik yaşamdan<br>kopmamalıyız. Örneğin, dünyada birçok insan<br>matematikle olan dargın ilişkisinden şikayet eder.<br>00 1 2 3 3 4 5 6 7 8 9 9 9 10 11 12 13 14 15 16 17 18 18 19 10 11 12 13 14 15 16 17 18 18 19 10 11 12 13 14 15                                                                                                    | <b>Yazar Administrator</b><br>Thumtay, 27 April 2006<br>Hiç unutmam, okula başlayacağım ilk gündü.<br>Sevinçten dört köşeydim. Koskoca bir yıl boyunca<br>okuluna gitmeyi hayal etmiştim Ökul günü gelip<br>çatlığında da artık siyah önlüğümü giymiş,<br>a consideration of the constitution of the constitution of the constitution of the constitution of the constitution of the constitution of the constitution of the constitution of the constitution of the constitution of the | D Beni habria<br>Girip Yap<br>Parolanu unuttum?<br>Hesabing yok mu? Kayıt öl |
|                    |                                                                                                    |                                                                                                    | <b>KIMLER VART</b>                                                           |
|                    |                                                                                                    |                                                                                                    | Suanda 1 misafir bağlı                                                       |

*Hazırlanmış örnek web sitesi arayüzü*

Öğretmenin hazırladığı ve öğrencilerin takip edebileceği ders notları sayfa örneği aşağıdaki gibi verilmektedir.

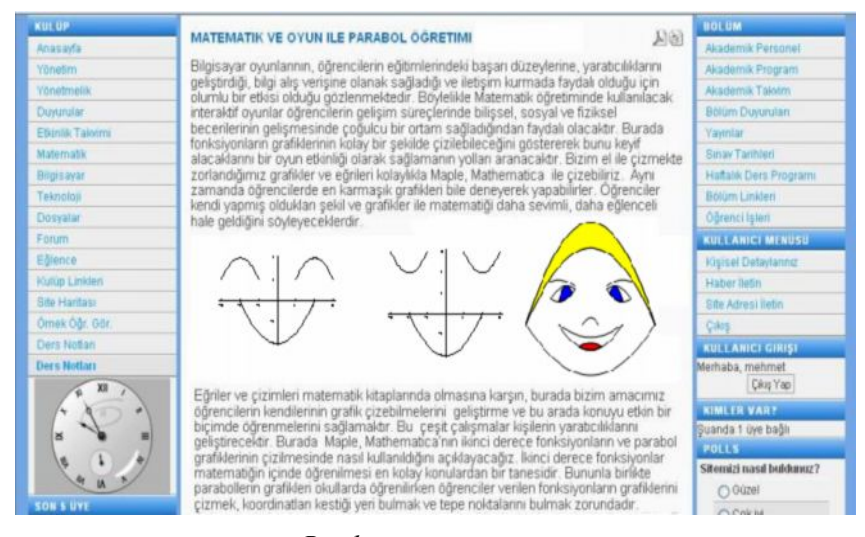

*Bir ders sunum arayüzü*

### **Tartışma**

Matematiğin öğretilmesinde bilgisayar kullanılması ve öğrencilerin bu olaya katılım sağlamaları ile ders öğrencilerin ilgisini çekecek, matematiği yaşamla birleştirerek somut halini ve uygulamasını görerek kalıcı olması sağlanacaktır. Bu yöntemle öğrenciler hem öğrenecek hem de eğleneceklerdir. Bu noktada matematik öğretmenlerine ve matematik öğretmenlerini yetiştiren öğretim elemanlarına düşen en önemli görev, ilköğretim ve ortaöğretimde zorunlu olarak verilen matematik dersinin uygun öğrenme ortamı oluşturularak ve öğrencilere matematiği sevdirerek öğretmektir. Unutulmamalıyız ki, gelişen teknoloji sadece kullanıldığında ve kullanım metodu öğrenildiğinde insanların yararına olacaktır. Bu kural bütün meslek grupları için geçerlidir. Burada sadece öğretmenlerin ve bu öğretmenlerin yetiştirildiği fakültelerde yeni teknolojilerin eğitimde kullanılmasının önemine değinilmiştir. Teknoloji insanın bir uzantısı olduğu içindir ki, teknolojideki temel değişme her zaman hem dünya görüşümüzü ifade edecek, hem de dünya görüşümüzü değiştirecektir.

#### **Kaynakça**

Baki, A. (1999). Bilgisayar Donanımlı Ortamda Matematik Öğrenimi, EBİD Sempozyomu.

Baki, A. (2002). Bilgisayar Destekli Matematik. İstanbul: Bitav Yayınları.

- Jonassen, D.H. (2000). Computers as mindtools for schools. Upper Saddle River, N.,J., Prentice Hall Inc, ABD.
- Özüsağlam, E. (2004). Teknoloji Destekli Matematik Öğretiminin Öğretimi, Matematik Etkinlikleri 2004 Ankara.

Özüsağlam, E. (2001). Mathematica Destekli On-line Matematik Dersi Sunumu Üzerine Bir Çalışma, BTIE ODTU Ankara.

Tokman, Y.L. (1999). Eğitimde ve Öğretimde Uzaktan Erişim, 5 Türkiye İnternet Konferansı Ankara.

Varol, A. (1999) Bilişim Alanındaki Eğitimcilerin Eğitimi, BTIE Konferansı.